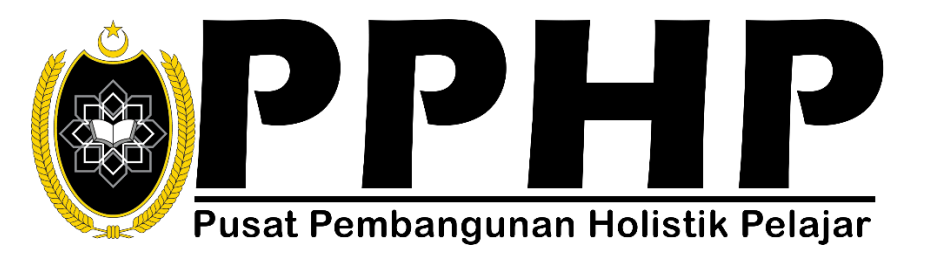

## **MANUAL SEMAKAN SENARAI PELAJAR YANG MENDAFTAR KURSUS KOKURIKULUM BERKREDIT**

## **NOTA:**

---------

- 1. Mohon kerjasama daripada para fasilitator untuk **menyemak senarai nama pelajar** yang telah mendaftar dalam **PORTAL** dan bandingkan dengan senarai kehadiran tandatangan pelajar mengikut kelas masing-masing.
- 2. Sekiranya terdapat **keraguan** pada status kehadiran pelajar, sila hubungi PPHP dengan kadar segera.
- 3. Bagi **kelas yang mempunyai lebih daripada satu kumpulan,**sila hantar salinan tandatangan kehadiran pelajar ke PPHP untuk tujuan semakan.
- 4. Sila hubungi En. Hafdan atau En. Farhan untuk semakan status pendaftaran pelajar.

**Timbalan Pengarah Akademik, PPHP**

## **CARA MENDAFTAR DALAM PORTAL**

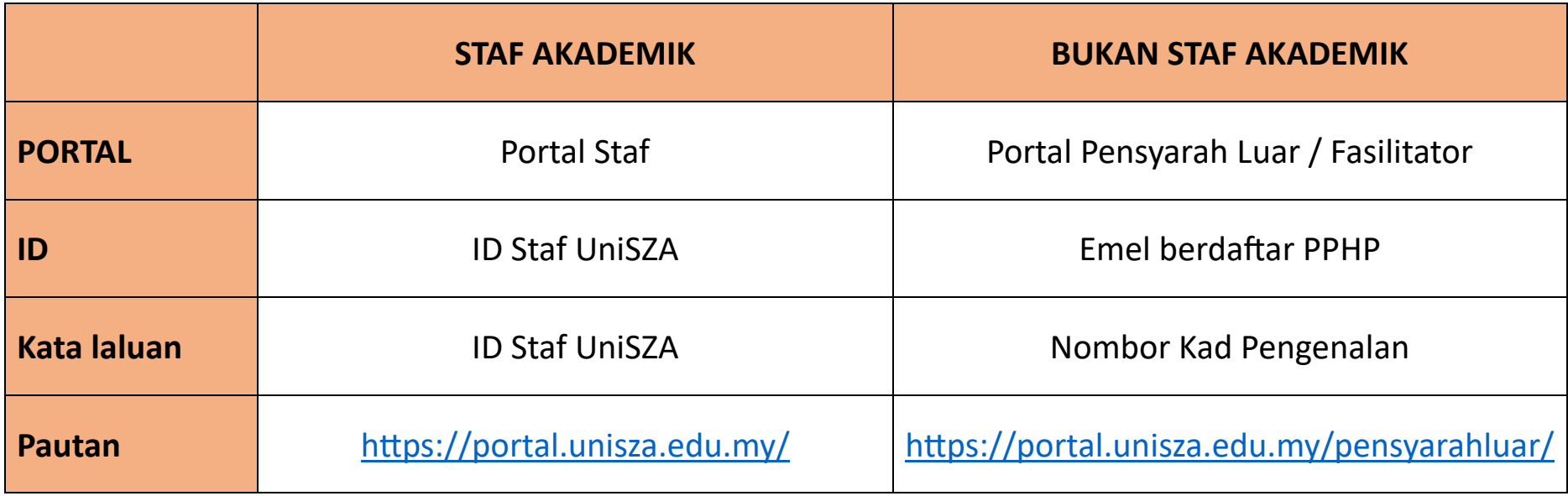

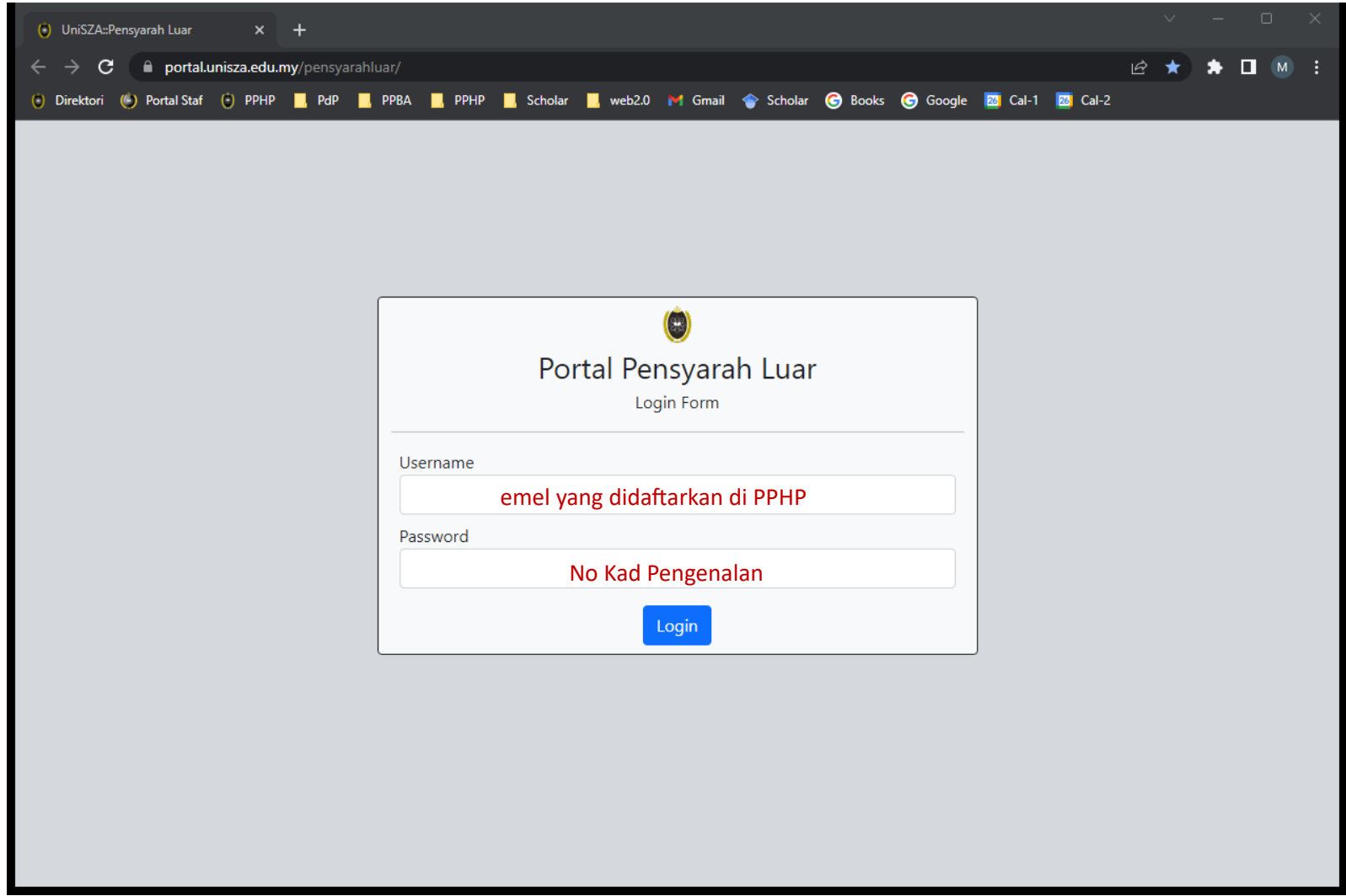

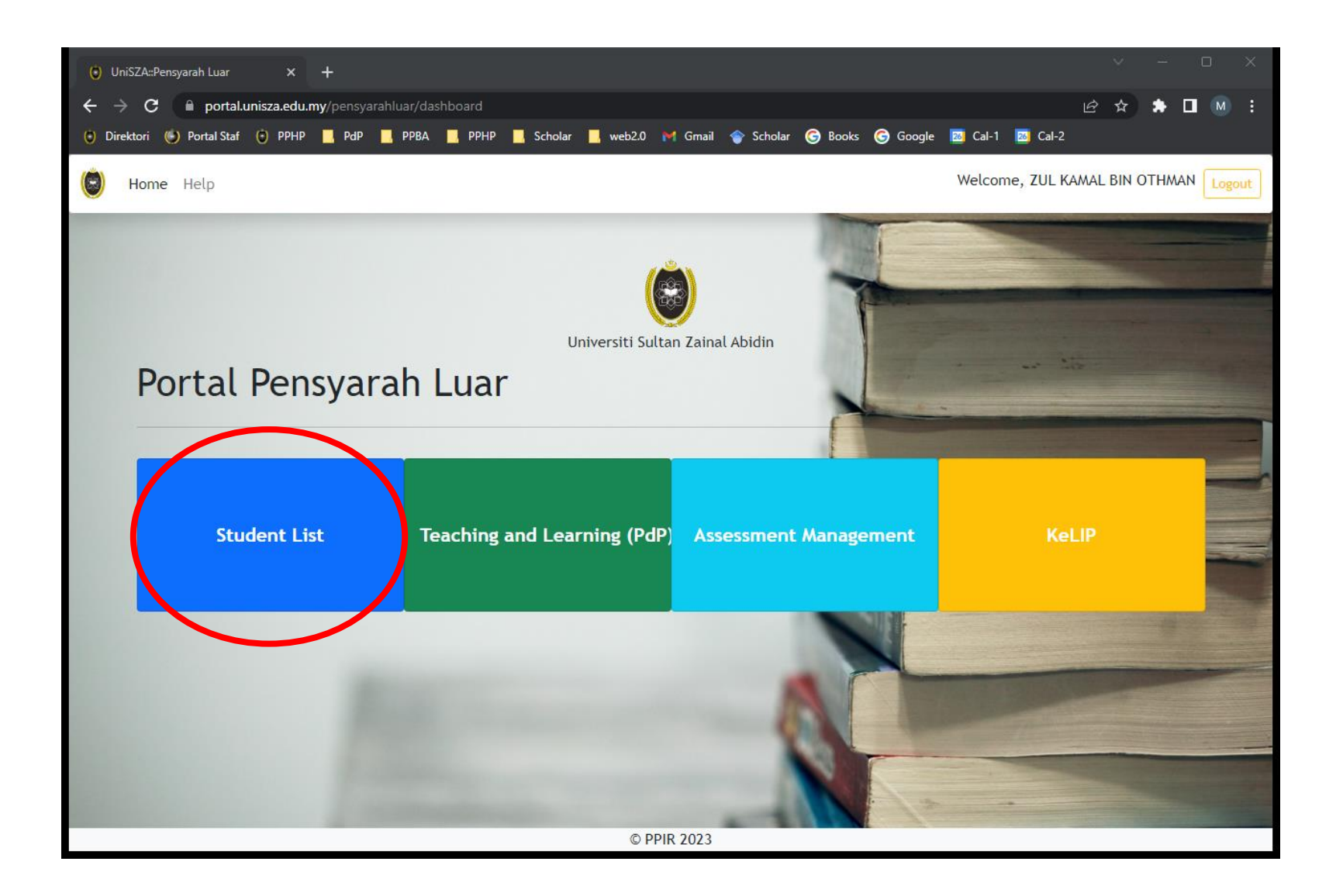

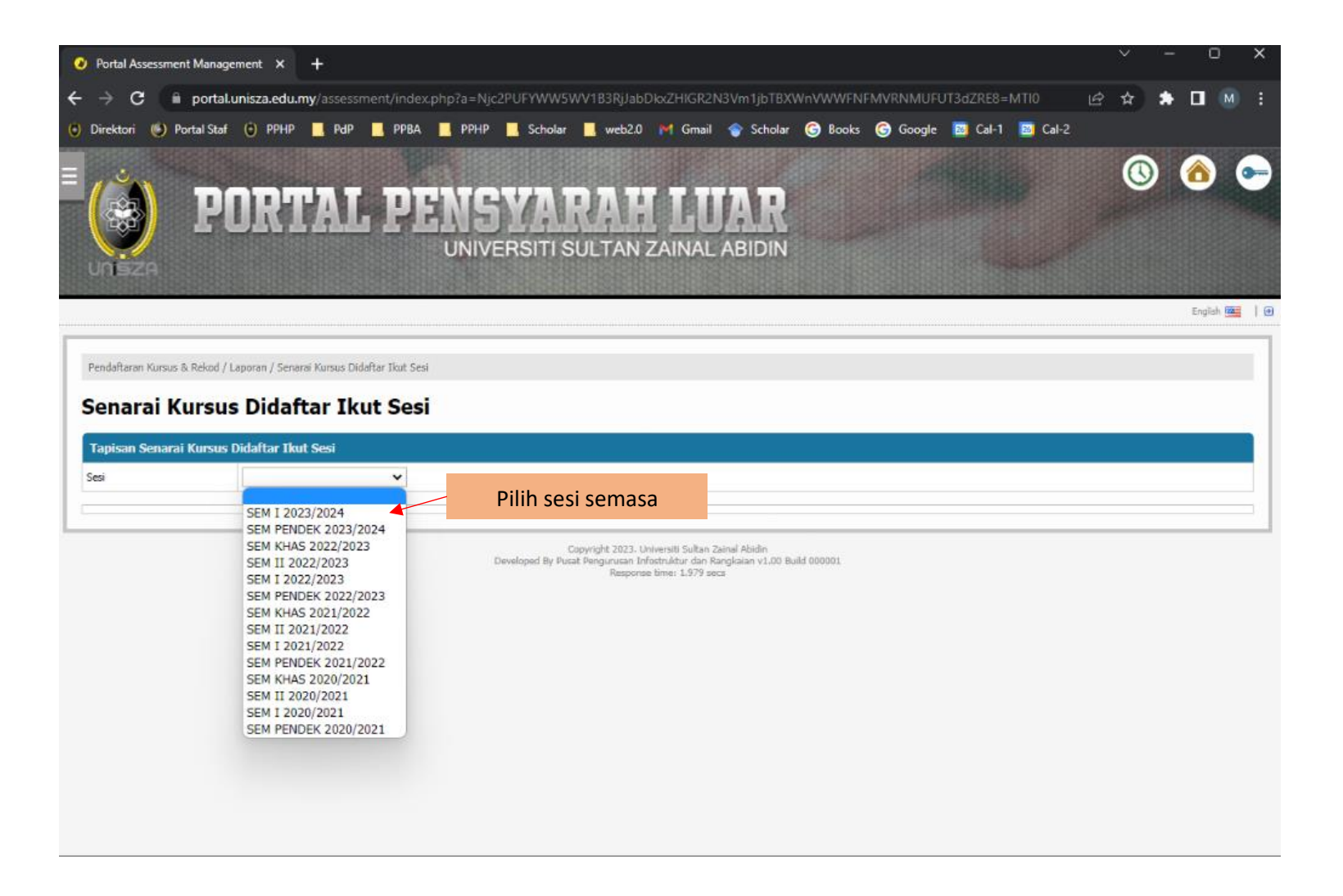

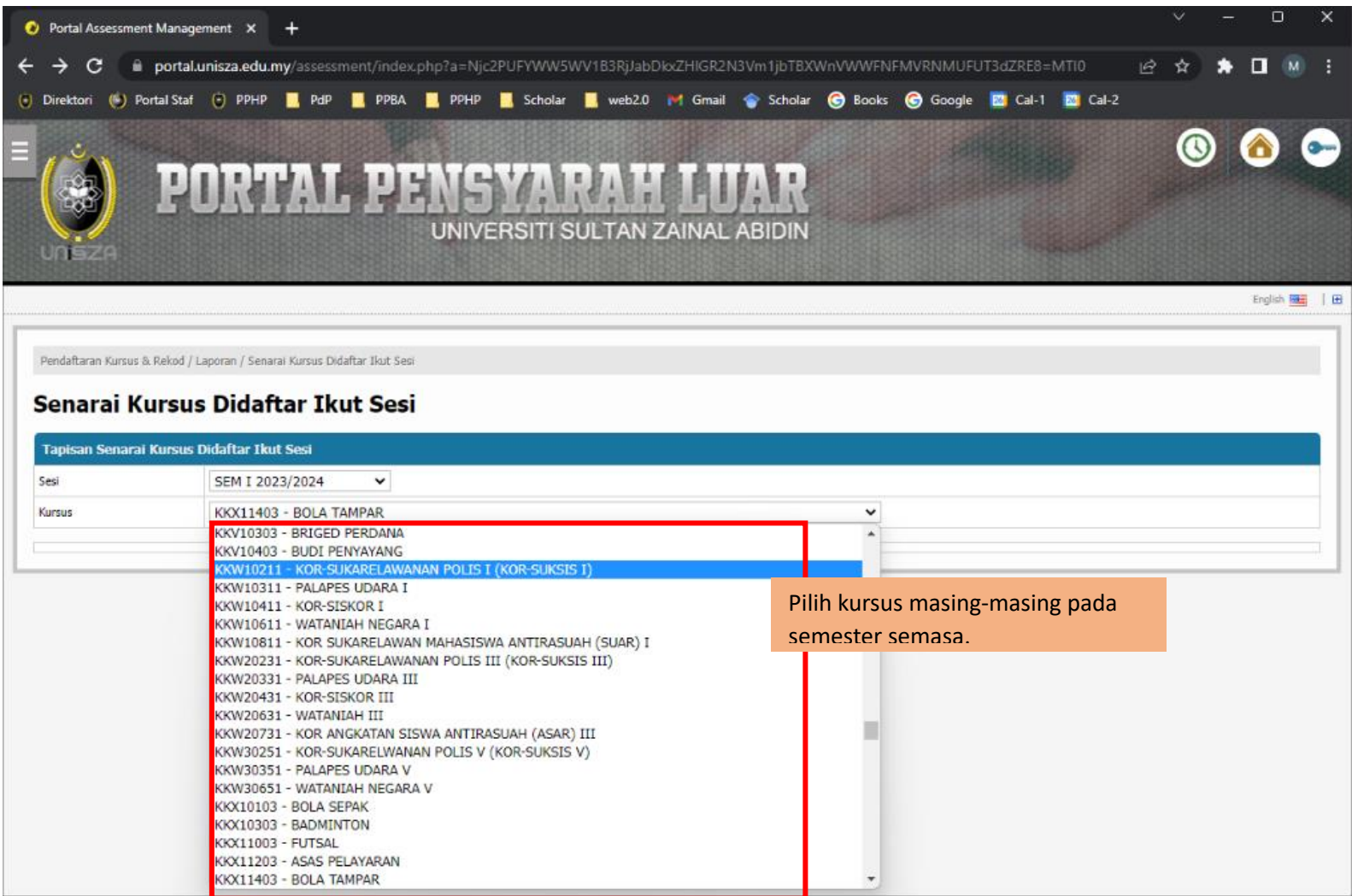

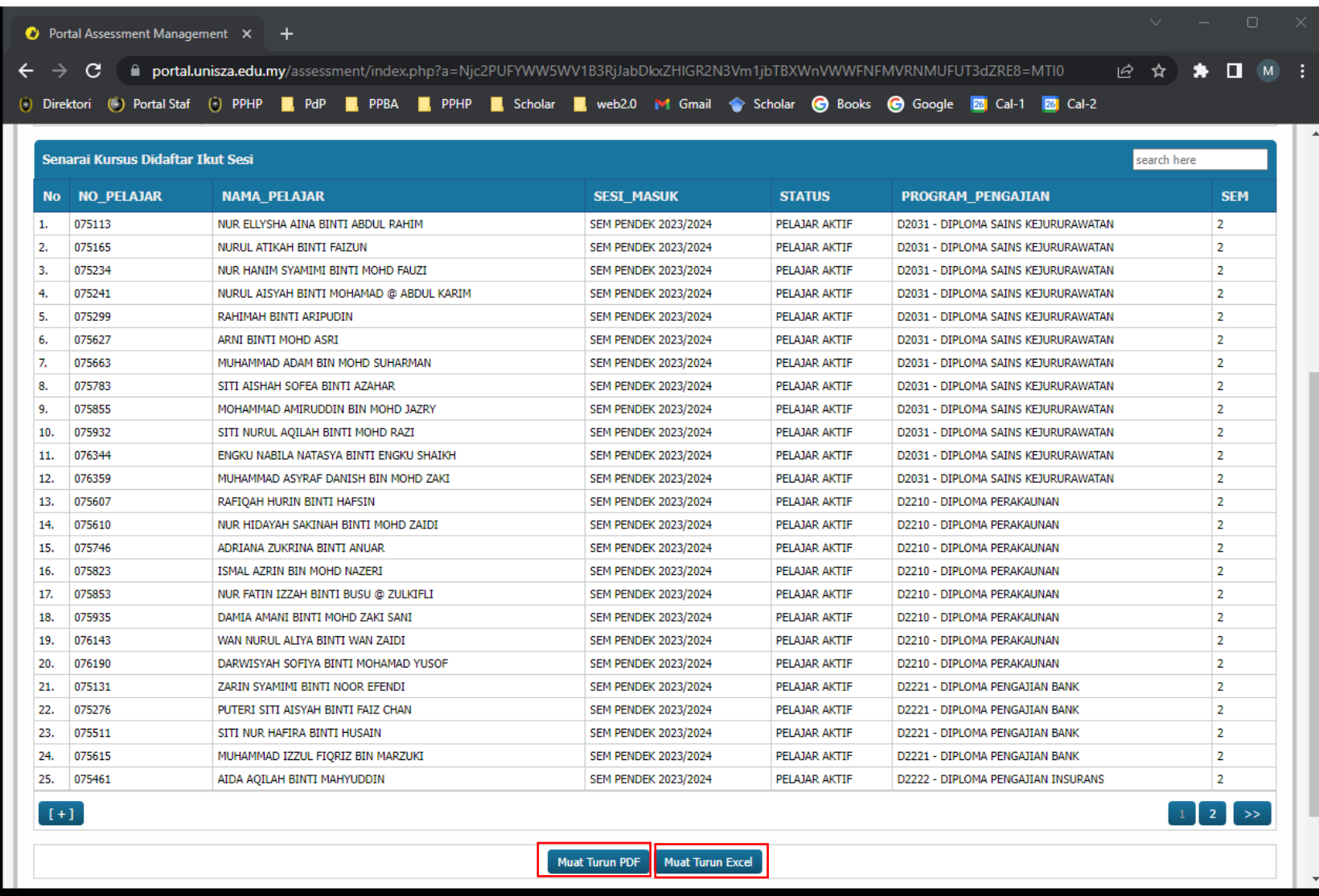